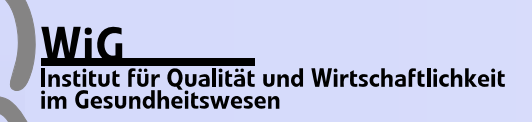

10. Konferenz der SAS-Anwender in Forschung und Entwicklung (KSFE) Hamburg, 24.02.2006

# **Die Berechnung adjustierter NNEs in Kohortenstudien**

#### Ralf Bender $^1$ , Mandy Hildebrandt $^{1,2}$ , Oliver Kuß $^3$

1Institut für Qualität und Wirtschaftlichkeit im Gesundheitswesen (IQWiG), Köln 2Institut für Medizinische Biometrie, Epidemiologie und Informatik (IMBEI), Mainz 3Institut für Medizinische Epidemiologie, Biometrie und Informatik (IMEBI), Halle

**www.iqwig.de**

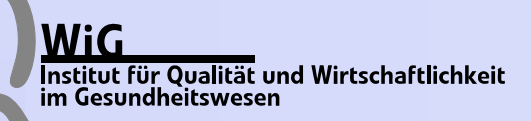

## **Übersicht**

- z **Was sind NNTs ?**
- $\bullet$ **Eigenschaften von NNTs**
- z **NNEs in der Epidemiologie**
- z **Adjustierte NNEs**
- **Beispiele**
- SAS/IML<sup>®</sup>-Programm
- **Zusammenfassung**
- z **Literatur**

## **Einführung: Was sind NNTs ?**

#### **• NNT = Number Needed to Treat**

- **Durchschnittliche Anzahl von Personen, die behandelt werden müssen, um bei 1 Patienten ein ungünstiges Ereignis zu verhindern**
- **Berechnet über den Kehrwert einer Risikodifferenz**
- z **Laupacis et al. (1988), Laupacis Cook & Sackett (1995) Sackett**
- z **Empfohlen zur Ergebnisdarstellung von RCTs (CONSORT, Altman et al. 2001)**

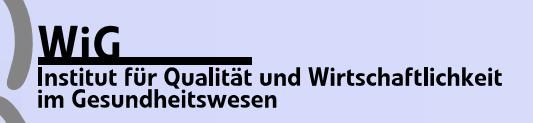

### **Beispiel: Hypertonie & Schlaganfall**

- **Population: Patienten mit Hypertonie Ereignis: Schlaganfall in 5 Jahren**
- **Risiken: R<sub>C</sub> = 0.015 in Placebo-Gruppe**  $R_T = 0.009$  in Behandlungsgruppe
- **RRR** =  $(R_C R_T) / R_C = 40\%$
- $\bullet$  ARR =  $R_C R_T = 0.006$
- z ⇒ **NNT** = **1/0.006** <sup>≈</sup> **167**

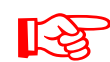

#### **Bei kleinen Risiken sind relative Effektmaße u.U. irreführend !**

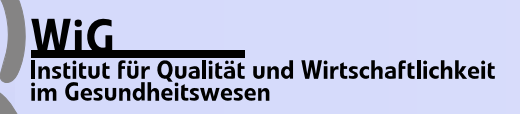

## **Eigenschaften**

- ● **NNT-Skala: 2 Bereiche (Werte zwischen –1 und 1 unmöglich!) Nützlich: [1,**∞**[ , Schädlich: ]–**<sup>∞</sup>**,–1]**
- ●**Praxis: NNTs müssen geschätzt werden**
- ● **Darstellung der Schätzunsicherheit durch Konfidenzintervalle (KIs)**
- ●**Wichtig: Berücksichtigung der NNT-Skala**
- ●**Darstellung von NNTs mit Effektrichtung (Altman, 1998): z.B.: NNTB=7 (95%-KI: NNTB 3 bis** <sup>∞</sup> **bis NNTH 12) wobeiNNTB = NNT for 1 patient to benefit NNTH = NNT for 1 patient to be harmed**

## **Erweiterungen: Anwendungsbereiche**

- z **NNT-Konzept anwendbar beim Vergleich von 2 Risiken**
- $\bullet$  **Bezeichnung "NNT" nur sinnvoll, wenn Effekt von Behandlung untersucht wird**

**Jenseits von medikamentösen Therapien:**

- $\bullet$ **Number Needed to Screen (NNS)**
- $\bullet$ **Number Needed to Vaccinate (NNV)**
- $\bullet$ **Number Needed to Educate (NNE)**
- $\bullet$  **Epidemiologie: Number Needed to Be Exposed (NNE)**
- $\bullet$ **. . .**

#### **Übersicht: Bender (2005)**

## **Anwendung in Epidemiologie**

- **RCTs: Berechnung roher NNTs**
- $\bullet$ **Epidemiologie: I.d.R. Confounding**
- ⇒ **Adjustierung nach Confoundern notwendig**
- **Übliche Praxis: adj. OR, aber rohes NNE**

**Ansatz: Berechnung adjustierter NNEs (Bender & Bender & Blettner Blettner, 2002)**

LS

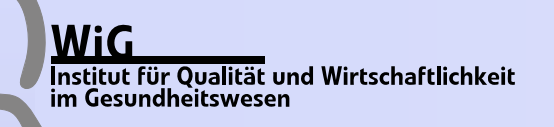

#### **Adjustierte NNEs**

z **Zusammenhang zwischen NNE und OR: (UER = Unexposed Event Rate)**

$$
NNEH = \frac{1}{(OR-1) \times UER} + \frac{OR}{(OR-1) \times (1-UER)}
$$

**• Prinzip:** 

**1) Logistische Regression** <sup>→</sup> **adjustiertes OR 2) Adj. OR und Formel** <sup>→</sup> **adjustiertes NNE**

#### z **Problem:**

**UER abhängig vom Confounder !**

#### **Methoden für adjustierte NNEs**

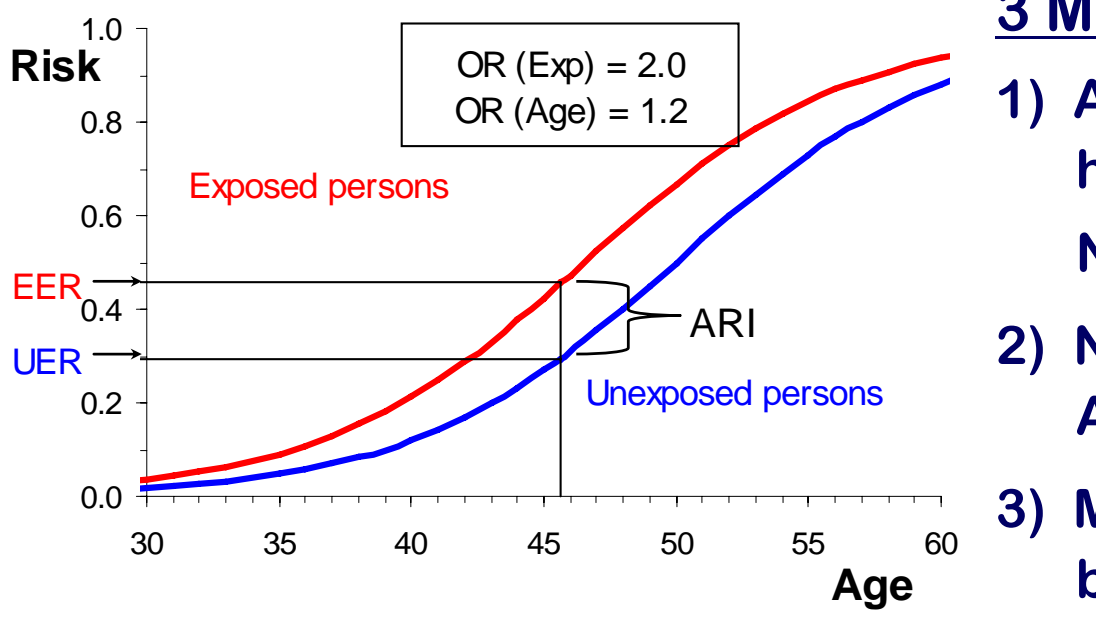

**Bei ungleicher Altersverteilung zwischen Exp. und N.-Exp. ergibt sich ein BiasRA** 

#### **3 Methoden:**

- **1) ARI bei beob. UER und hyp. EER**
	- **NNEH = 1/ARI**
- **2) NNEH für versch. Alterswerte**
- **3) Mittleres ARI über alle beob. Alterswerte der N.-Exp.**

**NNEH = 1/MARI**

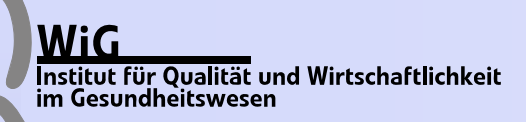

#### **KIs für adjustierte NNEs**

#### **Methode (Bender & Bender & Blettner Blettner, 2002):**

- $\bullet$ **Indirekt über KIs der Risikodifferenz**
- $\bullet$  **ARI bzw. MARI nicht-lineare Funktion der logistischen Regressionskoeffizienten**
- z **Kovarianzmatrix der geschätzten Regressionskoeffizienten vorhanden (z.B. PROC LOGISTIC)**

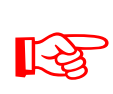

**Appr. Konfidenzintervalle für adjustierte NNEs mit Hilfe der Delta-Methode**

## **Beispiel 1: Simulierte Daten**

- ●**n=4000, P(Exp)=0.5, OR(Exp)=3 , OR(Alter)=1.2**
- ●Alter: Exp.  $NV(40,7^2)$ , N.-Exp.  $NV(45,7^2)$  ⇒  $NNEH=5.8$

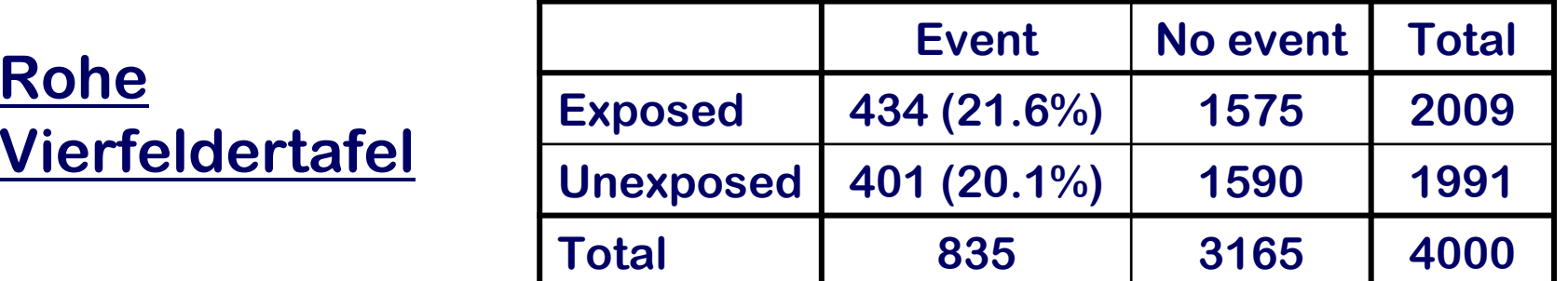

**Rohe Resultate (Vierfeldertafel)**

**OR = 1.09 (95% KI: 0.9–1.3) , NNEH = 68**

**Unbrauchbar !**

**Adjustiertes OR (Logistische Regression)**

**OR = 2.95 (95% KI: 2.4 – 3.6)** 

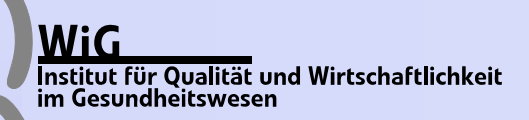

## **Beispiel 2: Adjustierte NNEs**

## **Methode 1**

- z **OR=2.95 , UER=0.201**
- $\bullet$ **Formel** <sup>⇒</sup> **NNEH = 4.45 (95% KI: 3 bis 6)**
- z **Wahres NNEH=5.8**
- **Unterschätzung von NNEH, d.h. Überschätzung des Effekts**
- $\bullet$  **Mit Simulationen lässt sich zeigen, dass Methode 1 den Effekt systematisch überschätzt**
- $\bullet$ **Relevant ist dies bei breiter Verteilung des Confounders**

## **Beispiel 2: Adjustierte NNEs**

## **Methode 2**

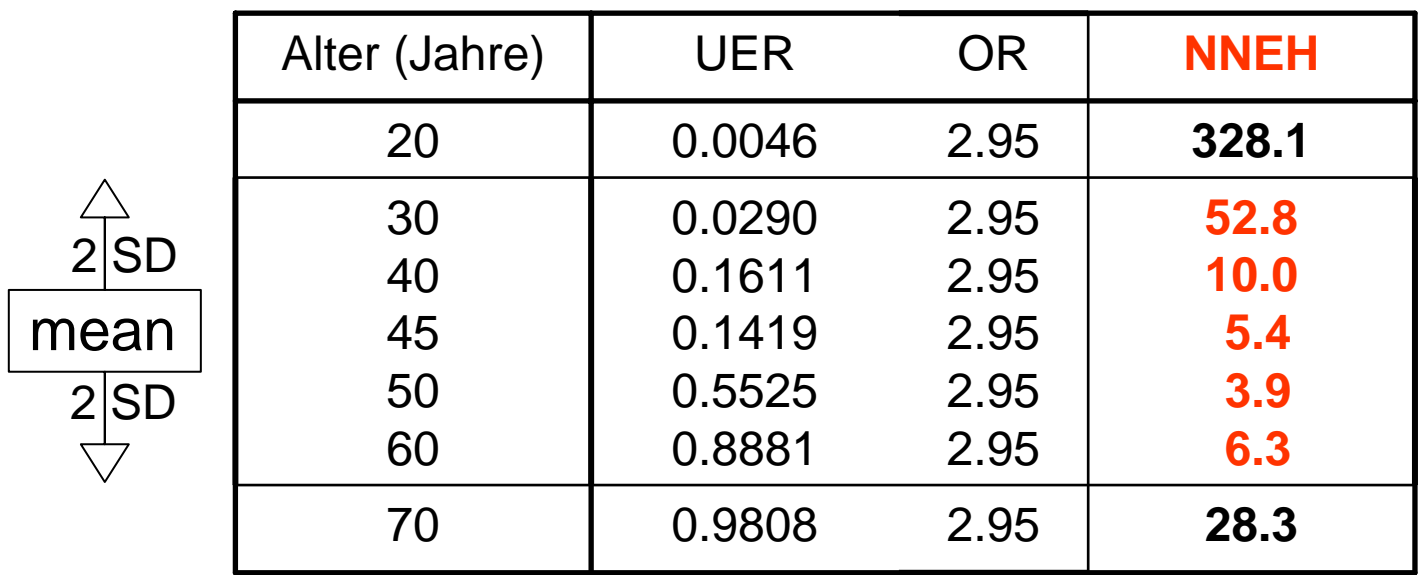

#### $\mathbb{R}$ **Verteilung so breit, dass sie berücksichtigt werden sollte**

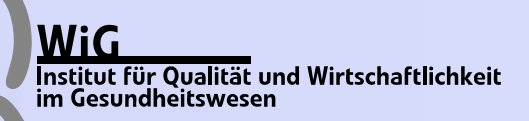

## **Beispiel 2: Adjustierte NNEs**

#### **Methode 3**

- $\bullet$ **Mittelung von ARI über alle Alterswerte der N.-Exp.**
- z ⇒ **NNEH = 5.96 (95% KI: 5 bis 7)**
- $\bullet$ **Wahr: NNEH=5.8, Roh: NNEH=68, Meth. 1: NNEH=4.5**
- $\bullet$ **Adjustierte NNEs deutlich besser als rohes NNE**
- $\bullet$ **Methode 3 besser als Methode 1**
- $\bullet$  **(Mit Simulationen lässt sich zeigen, dass Methode 3 den Effekt leicht unterschätzt)**

#### **SAS/IML®-Programm: nne\_v8b.sas**

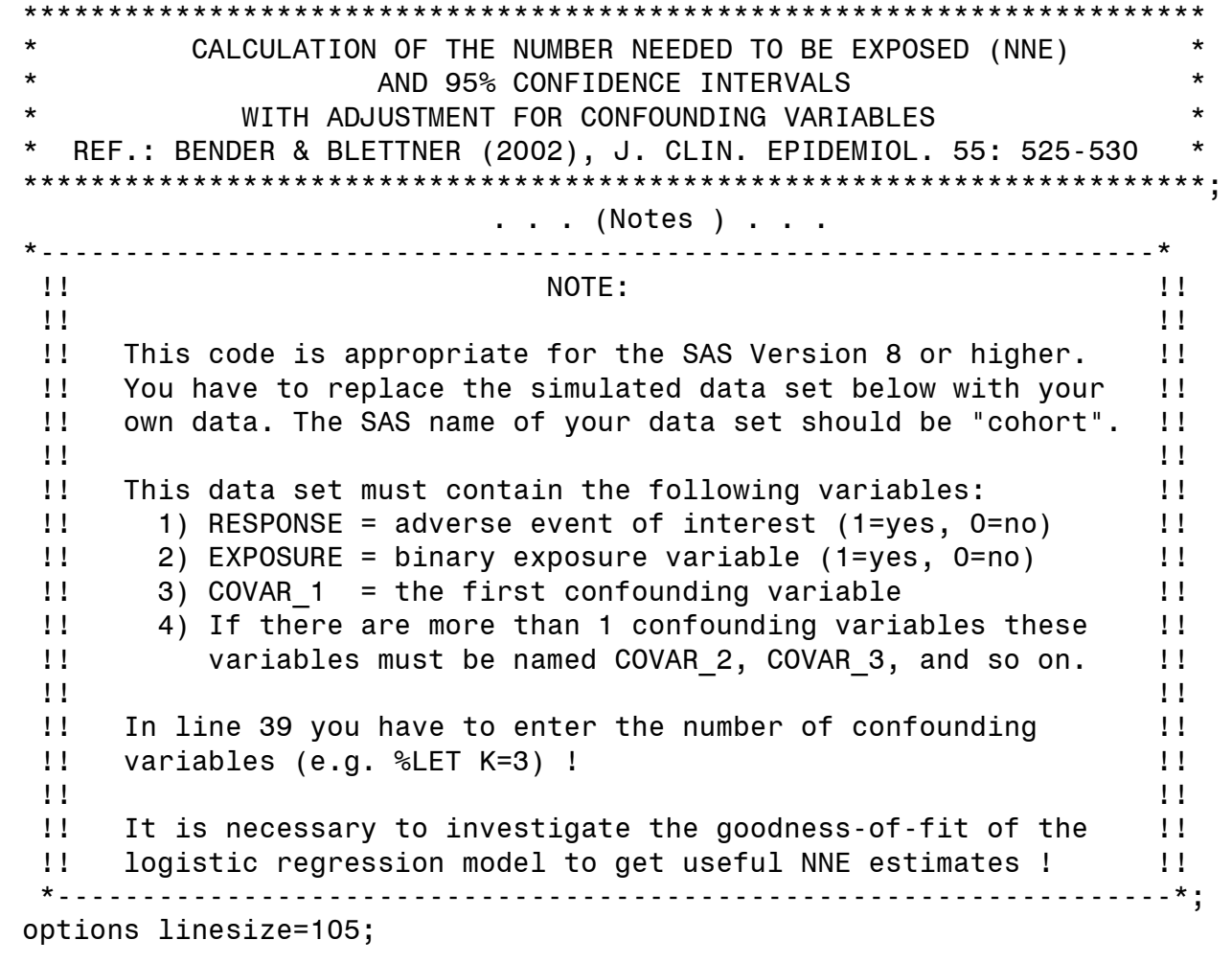

\*---->;  $kET K=1$ ; \*\*\* K = Number of covariables (excluding exposure);

#### **www.iqwig.de**

```
*-------------------------------------------------------------------*| Simulation of Cohort Data |
*-------------------------------------------------------------------*;
title1 'Calculation of Adjusted NNEs with 95% Confidence Intervals';
title4 'Simulated Cohort Data (n=4000, OR=3, 1 Covariate)';
title5 ' ';
data sim;
  do i=1 to 4000;
    No=i;
    alpha=-10;
    gamma=1.098612;
    beta1=0.18232;
    Z=RANBIN(0,1,0.5);
    if Z=0 then X1=7*RANNOR(0)+45;
    if Z=1 then X1=7*RANNOR(0)+40;
    prob=exp(alpha+gamma*Z+beta1*X1)/(1+exp(alpha+gamma*Z+beta1*X1));
    Y=RANBIN(0,1,prob);
    output;
  end;
  drop i alpha gamma beta1;
run;
```

```
*-------------------------------------------------------------------------*| True Parameters of Simulated Cohort Data |
*-------------------------------------------------------------------------*;
title4 'True Mean UER, Hypothetical EER, True OR, True ARI, and True NNEH';
title5 ' ';
data UE; set sim; if Z=0;
 alpha=-10;
 gamma=1.0986123;
 beta1=0.1823216;
 UER=exp(alpha+beta1*X1)/(1+exp(alpha+beta1*X1));
 EER=exp(alpha+beta1*X1+gamma)/(1+exp(alpha+beta1*X1+gamma));
 ARI=EER-UER;
  keep UER EER ARI;
run;
proc means data=UE noprint;
 var UER EER ARI;
 output out=UEmean mean=UER True EER Hyp ARI True;
run;
data TRUE; set UEmean;
 OR True = exp(1.098612);
 NNEH True = 1/ARI True;
 format NNEH True 16.8;
run;
proc print data=TRUE;
var UER True EER Hyp OR True ARI True NNEH True;
run;
```

```
*-------------------------------------------------------------------*| Descriptive Anlysis of Generated Cohort Data |
*-------------------------------------------------------------------*;
title4 'Descriptive Anlysis of Generated Cohort Data';
title5 ' ';
data cohort; set sim;
  RESPONSE = Y;
 EXPOSURE = Z;COVAR 1 = X1;
  drop Y Z X1 PROB;
run;
proc means data=cohort n min max mean std sum maxdec=3 fw=8;
proc means data=cohort n min max mean std sum maxdec=3 fw=8;
class EXPOSURE;
run;
proc corr data=cohort spearman;
 var EXPOSURE COVAR_1;
run;
...*-------------------------------------------------------------------*| Multiple Logistic Regression Model |
*-------------------------------------------------------------------*;
title4 'Estimation of Adjusted Odds Ratio (Logistic Regression)';
title5 ' ';
proc logistic data=cohort descending outest=est covout;
  model RESPONSE = EXPOSURE COVAR 1-COVAR &K / rl lackfit rsq;
  output out=risks p=risk l=low u=up xbeta=linpred;
run;
```
**www.iqwig.de**

```
*-------------------------------------------------------------------*Data Sets Used for SAS/IML
          *-------------------------------------------------------------------*;
data COVARIAT; set cohort;
  keep COVAR_1-COVAR_&K;
 if EXPOSURE=0;
run;
data beta; set est; if type ='PARMS';
  drop _LINK_ _TYPE_ _NAME_ _LNLIKE_;
run;
data beta2 K; set beta;
  keep COVAR_1-COVAR_&K;
run;
data COVB; set est; if _type_='COV';
  drop _LINK_ _TYPE_ _NAME_ _LNLIKE_;
run;
data covb2 k; set covb;
  keep COVAR_1-COVAR_&K;
run;
```
\*----------------------------------------------------------------------\*PROC IML \*----------------------------------------------------------------------\*; title4 'Crude and Adjusted Results Calculated with SAS/IML'; title5 ' '; proc IML; use cohort; read all var{RESPONSE} into RESPONSE; use cohort; read all var{RESPONSE} where (EXPOSURE=0) into RESP\_UNE; use cohort; read all var{RESPONSE} where (EXPOSURE=1) into RESP\_EXP; use cohort; read all var{EXPOSURE} into EXPOSURE; use covariat; read all var \_all\_ into COVARIAT; use beta; read all var{Intercept} into BETA0; use beta; read all var{EXPOSURE} into BETA1; use beta2\_k; read all var \_all\_ into BETA2\_k; use covb;  $\overline{\phantom{a}}$  read all var{Intercept EXPOSURE} into COV1; use covb2 k; read all var all into COV2;  $COVB = (COV1 | COV2);$  $N = NROW(RESPONSE)$ ; EVENT = SUM(RESPONSE); Ne = SUM(EXPOSURE); Nu = N-NE; Ee = SUM(RESP EXP); Eu = SUM(RESP UNE);  $K = NCOL(BETA2 k);$  $UER$  = SUM(RESP UNE)/NU; EER = SUM(RESP\_EXP)/NE;  $ARI = EER-UER$ ;  $NNEH = 1/ARI$ ; print "GENERAL INFORMATION"; print "Sample size and number of events: " N " " EVENT; print "Number of unexposed and exposed subjects with events: " NU EU " " NE EE ,,,,; print "CRUDE (UNADJUSTED) RESULTS"; if ARI>0 then do;

#### **OUTPUT**

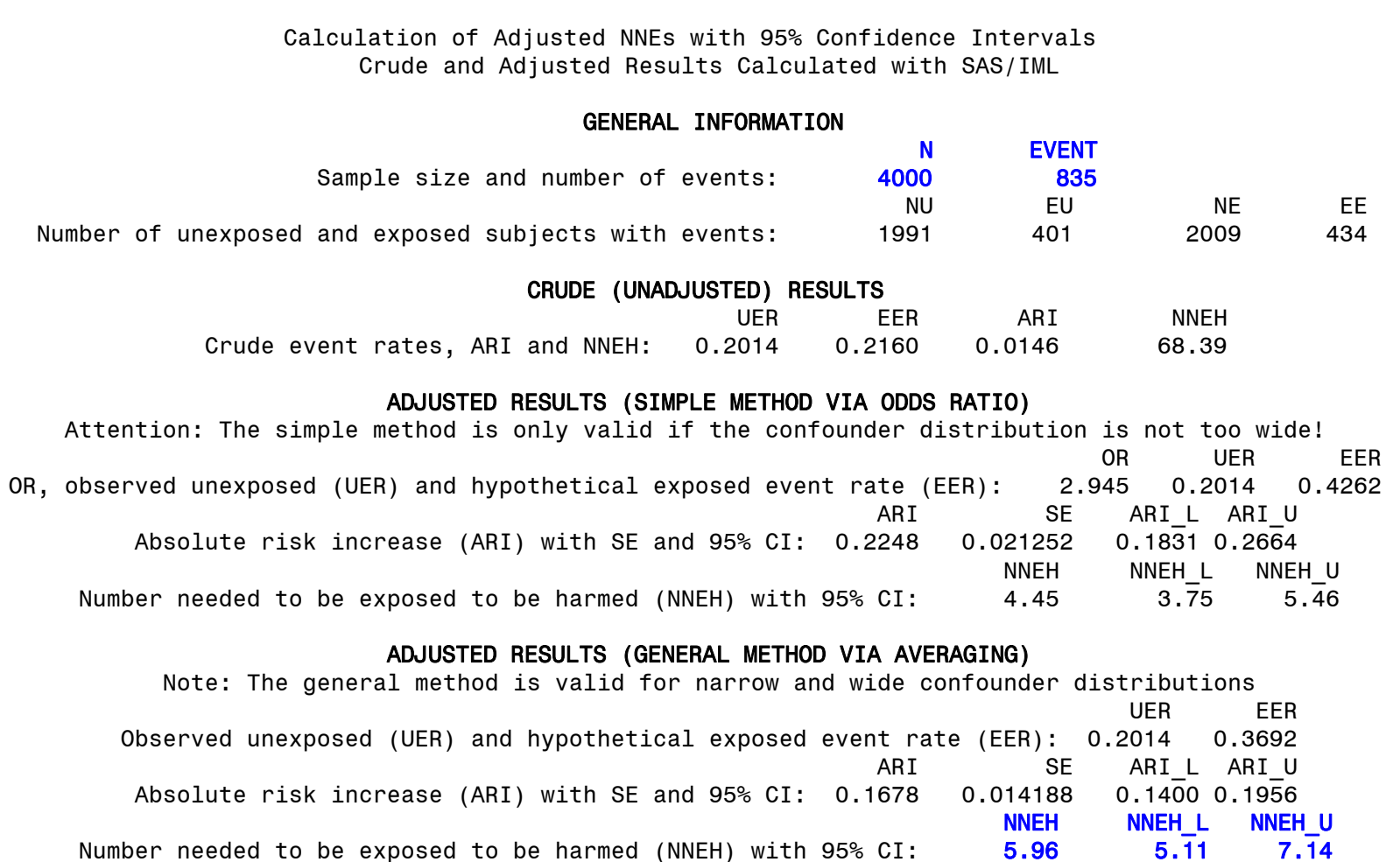

#### **Beispiel: Rauchen und Retinopathie**

- n=613 Typ-1 Diabetiker
- z **6 Jahre Follow-Up**
- $\bullet$ **Retinopathie: n=225 (36.7%)**
- $\bullet$  **Risikofaktoren**
	- **0** Diabetesdauer  $\checkmark$
	- | **HbA1c** 9
	- **0 Blutdruck v**
	- | **Rauchen ?**

**(Mühlhauser et al.,** *Diab. Med.* **1996)** 

#### **Beispiel: Rauchen und Retinopathie**

#### **Rohe Ergebnisse:**

**Risiken: Raucher 0.394 , Nichtraucher 0.337**  $OR = 1.28$  (0.92 – 1.78),  $p = 0.144$ **ARI = 0.057 (0.02** – **0.13) NNEH=18 (NNEH 8 bis** ±∞ **bis NNEB 52)**

#### **Adjustierte Ergebnisse:**

 $OR = 1.52$   $(1.1 - 2.3)$ ,  $p = 0.048$ **Methode 1: NNEH = 10.2 (5 bis 4169) Methode 3: NNEH = 14.9 (7 bis 696)** 

## **Beispiel: Rauchen und Retinopathie**

#### **Interpretation:**

**Unter durchschnittlich 15 rauchenden Typ-1- Diabetikern gibt es nach 6 Jahren 1 Retinopathie-Fall mehr als bei Nichtrauchern**

#### **Aber:**

**Die Angabe NNE=15 ist mit großer Unsicherheit behaftet (obere Konfidenzgrenze 696)**

**www.iqwig.de**

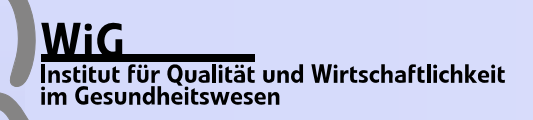

#### **Zusammenfassung**

- z **NNTs sinnvoll bei Ergebnisdarstellung**
- $\bullet$ **Kohortenstudien: NNE**
- $\bullet$ **Confounding: adjustierte NNEs**
- $\bullet$ **Logistische Regression**
- $\bullet$ **Konfidenzintervalle über Delta-Methode**
- $\bullet$ **SAS/IML®-Programm "nne\_v8b.sas"**
- $\bullet$  **Bei adäquater und vorsichtiger Anwendung NNEs hilfreich zur Risikokommunikation**

## **Literatur**

- ¾Altman, D.G. (1998): Confidence intervals for the number needed to treat. **BMJ 317, 1309-1312.**
- ¾**Altman, D.G.** et al. for the CONSORT Group (2001): The revised CONSORT **statement for reporting randomized trials: Explanation and elaboration. Ann. Intern. Med. 134, 663-694.**
- ¾ **Bender, R. & Bender, R. & Blettner Blettner, M. (2002): Calculating th , M. <sup>e</sup>"number needed to be exposed" with adjustment for confounding variables in epidemiological studies. J. Clin. Epidemiol. 55, 525-530.**
- ¾**Bender, R.** (2005): Number needed to treat (NNT). In: Armitage, P. & **Colton, T. (Eds.): Colton, T. Encyclopedia of Biostatistics, Vol. 6 (2nd Ed.), pp. 3752- 3761. Wiley, Chichester.**
- ¾**Cook, R.J. & Sackett, D.L.** (1995): The number needed to treat: A clinically **Cook**, R.J. & Sackett, D.L. (1995): The number needed to treat: A clinically **useful measure of treatment effect. BMJ 310, 452-454.**
- ¾**Laupacis, A., Sackett, D.L. & Roberts, R.S. (1988): An assessment of clinically useful measures of the consequences of treatment. N. Engl. J. Med. 318, 1728-1733.**